# 面向复杂系统虚拟样机协同建模的方法研究

王西超<sup>1</sup>,曹云峰<sup>1</sup>,庄丽葵<sup>1</sup>,刘兴华<sup>2</sup>,丁 萌<sup>3</sup>,刘中杰<sup>1</sup>

(1. 南京航空航天大学自动化学院 南京 210016; 2. 上海飞机设计研究院飞控部 上海 浦东新区 200232;

3. 南京航空航天大学民航学院 南京 210016)

【摘要】基于系统工程建模语言(SysML)与高层体系架构(HLA),提出了一种面向复杂系统虚拟样机(VPCS)的开放式协同 仿真建模新方法。该方法可以实现VPCS中各类学科异构模型的集成和协同仿真。将VPCS划分为顶层模型、联邦模型和领域 组件模型,并分析了VPCS的模型调度机制;利用该方法,对某型无人机的飞控系统虚拟样机进行协同仿真建模,结果充分表 明,该方法可以有效地进行多层次、多粒度、多领域的VPCS仿真建模。

关 键 词 复杂系统; 协同仿真; 高层体系架构; 系统工程建模语言; 虚拟样机 中图分类号 TP391文献标志码A doi:10.3969/j.issn.1001-0548.2013.05.002

## **Collaborative Modeling Approach for Virtual Prototype of Complex Systems**

WANG Xi-chao<sup>1</sup>, CAO Yun-feng<sup>1</sup>, ZHUANG Li-kui<sup>1</sup>, LIU Xing-hua<sup>2</sup>, DING Meng<sup>3</sup>, and LIU Zhong-jie<sup>1</sup>

(1. College of Automation Engineering, Nanjing University of Aeronautics & Astronautics Nanjing 210016;

2. Shanghai Aircraft Design And Research Institute Pudong Shanghai 200232;

3. College of Civil Aviation, Nanjing University of Aeronautics & Astronautics Nanjing 210016)

**Abstract** Based on the system model language and high level architecture, a new approach of openended collaborative modeling and simulating is proposed for virtual prototype of complex systems. The new approach has the advantage of multidiscipline models integration and co-simulation in VPCS. In this approach, VPCS is divided into top model, federation model, and field component model. The scheduling mechanism of VPCS is analyzed. A virtual prototype of the flight control system of an unmanned aerial vehicle is carried out with the proposed approach. The simulation results demonstrate that the new approach can be effectively and efficiently used for modeling and simulation of multi-level, multi-granularity and multi-field VPCS.

**Key words** complex system; co-simulation; high level architecture; SysML; virtual prototype

随着对复杂系统研究的深入,协同建模技术已 成为研究复杂系统的重要方向[1]。由于传统复杂系 统的建模方法与过程复杂, 迭代繁琐, 影响建模效 率,且不能在系统工程层次上描述复杂系统整体的 行为和结构,已不能满足复杂系统的建模需求[2-3]。 虚拟样机(virtual prototype,VP)技术是一种基于计算 机仿真模型的设计方法[4], 它通过应用并行设计技 术使得设计人员在系统物理样机实现之前即在数字 化环境中将系统研制出来,得到同物理样机一一对 应的虚拟样机。近年来,以系统建模与仿真技术为 核 心 的 复 杂 系 统 虚 拟 样 机 (virtual prototype of complex systerm, VPCS)技术<sup>[5]</sup>得以迅速发展, 成为 复杂系统设计研发的重要手段。VPCS是由分布的、

不同领域、不同工具开发的,多种异构子模型组成 的模型联合体,涉及结构、动力学、控制、机械、 电子等多个学科和专业领域。

SysML[6-7]是OMG及国际系统工程学会为满足 系统工程领域建模需要,基于MOF,在重用UML2.0<sup>[8]</sup> 子集基础上经过扩展而推出的面向对象图形化建模 语言。通过面向对象的建模方法,SysML将VPCS逐 步分为子系统、模块以及相互间的数据事件交互, 从而对其进行形式化、模块化和层次化的建模,本 课题组前期已经实现基于SysML的复杂系统顶层设 计与验证<sup>[9-10]</sup>,以及基于SysML与Simulink的复杂飞 控系统顶层虚拟样机的设计[11],但是, SysML缺乏 对VPCS领域模型的建模能力,并且其子系统间的协

l

收稿日期: 2013-07-03; 修回日期: 2013-08-16

基金项目:国家自然科学基金(61203170);航空科学基金(20120752015,20110752005)

作者简介:王西超(1982-),男,博士生,主要从事复杂系统建模与仿真、飞控系统设计与仿真方面的研究.

作问题是通过简单的消息传递实现的,随着子系统 数量的增长,交互问题成为瓶颈,需要进一步实现 分布式协同仿真。在多领域协同建模方面,文献[12] 使用Modelica软件实现了建筑物内传热、暖通空调 和控制系统的协同建模,但Modelica难以实现不同 机理的(如连续、离散;定性、定量等)混合系统建模, 也难以集成和重用原有模型;文献[13]通过对 Simulink和AMESim的接口进行研究,在机械、液压、 控制多领域范围内实现了混合动力车的协同建模, 文献[14]通过Adams和Simulink接口实现了电动车机 电混合控制建模,这种基于接口的方法能够充分利 用已有商业软件的优势,但在系统层次的总体行为 建模描述,以及复杂系统的行为协同与调度方面尚 存在不足;在分布仿真方面, HLA(high level architecture)是标准的高层体系框架,它定义了构成 各分布式仿真成员的功能和相互关系,文献[15]基于 HLA进行了分布式制造系统的模拟仿真,文献[16] 则利用HLA搭建了复杂产品协同设计环境,但HLA 在联邦成员之间形式化的多领域模型集成机制方面 存在不足,难以在系统工程层次上对整个联邦进行 形式化建模[17]。

本文以SysML规范为基础,将其与HLA高层体 系框架相结合,实现VPCS协同仿真建模。首先对 SysML进行扩展,使其符合VPCS顶层建模规范,对 VPCS进行顶层建模;顶层模型通过可扩展标记语言 (extensible markup language, XML)将其映射到不同 工具软件上,各领域建模人员根据XML描述的顶层 模型信息进行VPCS领域模型建模与仿真;在此基础 上,将顶层模型、领域模型封装为符合HLA标准的 联邦成员模型,借助HLA实现VPCS的分布式协同仿 真。最后,给出在无人机飞控系统中的建模实例。

### **1 VPCS**模型描述

VPCS是由不同设计部门,不同专业领域的多种 异构模型构成,为表达规范,分别从顶层模型(*A*类 模型)、联邦成员模型(*B*类模型)和领域组件模型(*C*) 类模型3个方面对基于HLA的VPCS联邦模型进行描 述,用UML描述的VPCS模型体系如图1所示。VPCS 由顶层模型和联邦成员模型构成,顶层模型又细分 为原子模型、耦合模型和行为模型,联邦成员模型 则由为元素组件模型、复合组件模型及面向中间件 的适配器(HLAport)组合而成。其中,原子模型和元 素组件模型是指具有完备功能和行为、不可再分的 基本模型,所不同之处在于原子模型是由SysML描 述的顶层模型,是一种虚拟模型,不具备实际的物 理功能;而元素组件模型则是由领域建模工具设计 的实际模型,如用Adams软件设计的飞机动力学 模型。

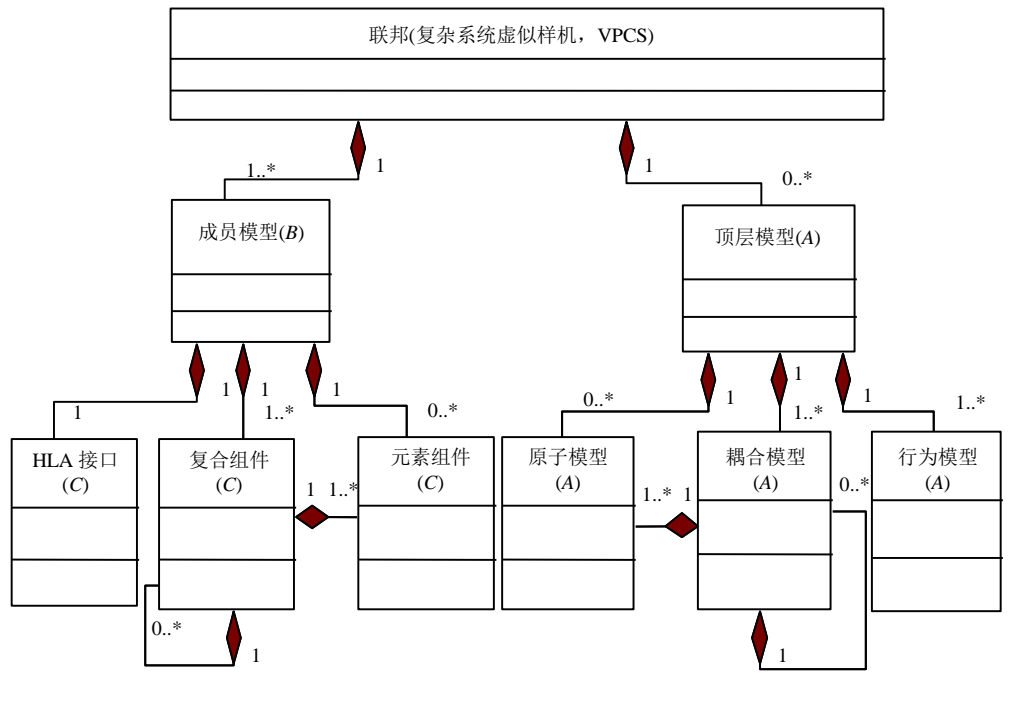

图1 VPCS模型体系

#### **1.1** 顶层模型

系统的结构和行为是对系统进行描述的两个重 要方面:结构是对系统组成的描述,行为则是对其 功能、性能以及流程的描述,将行为映射到结构形 成完整的系统描述。对于复杂系统,某一行为模型 可以向多种不同结构进行映射,形成不同的系统实 现。顶层模型[10]由原子模型(atomic model,AM)、 耦合模型(coupled model,CM)、行为模型以及模型 间的耦合关系构成。AM具有高度的重用性和最小的 构成机制,从结构和功能上是不可再分的。CM是自 嵌套的模型形式,其内部组成除了可以是AM,也可 以是其他的CM。顶层模型的结构如图2所示。

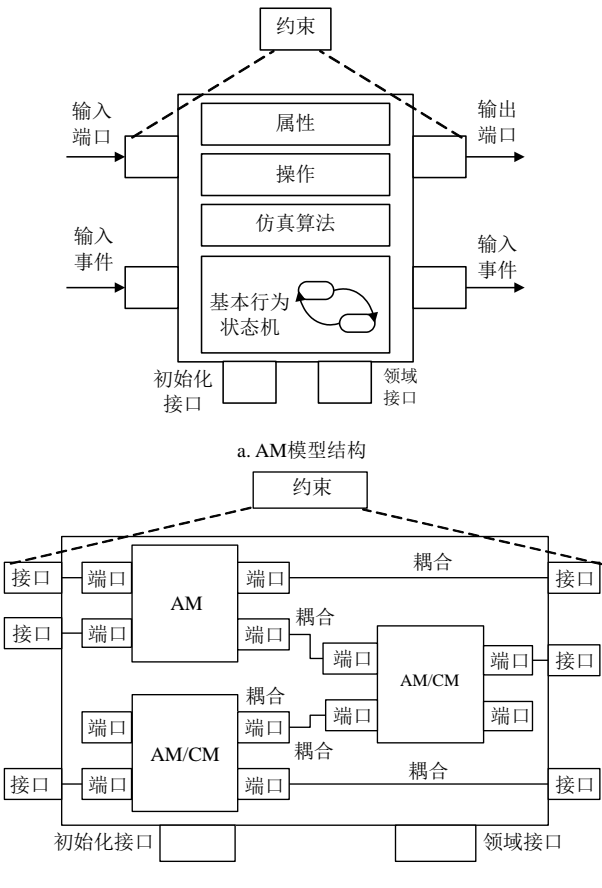

### b. CM模型结构 图2 顶层模型结构

扩展的SysML是一种形式化的可视化语言,它 采用元建模方法,通过建立基于原子模型、耦合模 型的静态结构框架,基于状态、事件和时间的动态 行为模型,以及模型之间的层次调度和事件传递来 描述复杂系统的行为和结构。

在顶层建模完成后,通过仿真满足系统的行为 和功能,利用XML文档描述顶层模型信息。领域建 模人员获得XML形式的顶层模型后,在领域软件工 具对其进行解析并还原,然后根据要求在领域软件 工具中进行领域建模。

### **1.2** 领域组件模型

顶层建模方法以组件的方式描述领域模型,并 通过组件端口和端口连接建立多领域的系统。顶层 模型中原子模型和耦合模型的领域接口描述模型的 领域特征,另外,顶层模型在生成代码时会根据用 户定义的领域特征以及指定的模型运行平台生成具 有领域特征的变量,如定义某原子模型是一个基于 Simulink的模型,那么顶层原子模型端口就映射成为 Simulink模型的一个"input"或者"output", 即 Simulink中的一个输入/输出变量。领域仿真组件分 为元素组件、复合组件和HLA接口组件3种。

1) 元素组件:面向具体领域的各类算法、功能 函数、模型文件等,它对应于顶层模型中的原子模 型,结构上不可再分,具有高度重用性,一般指单 个工具软件内建立的模型,如Simulink设计的飞行控 制律模型、Adams设计的飞机多体动力学模型等。

2) 复合组件:是自嵌套的模型,由元素组件模 型或其本身组成,对应于顶层模型中的耦合模型, 一般指多个工具软件共同设计的模型,如机械领域 软件Pro/E和液压领域软件Easy5共同设计的舵机模 型等。

3) HLA接口组件:特指为了支持HLA标准的仿 真联邦成员,设计的各个工具软件与HLA之间的接 口适配器,如Matlab适配器等。

依据XML文档描述的顶层模型信息,在领域工 具软件中设计领域模型,如图3所示为顶层模型到领 域组件模型的映射。

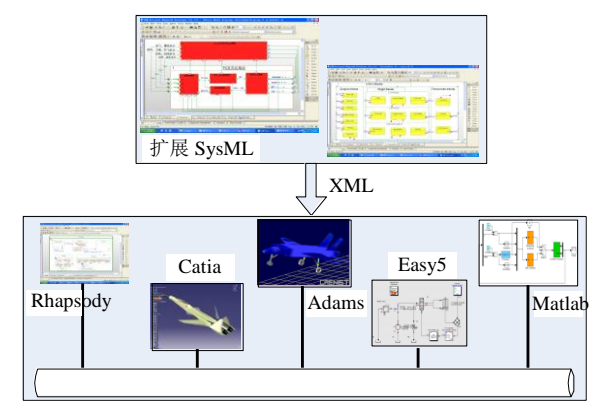

图3 顶层模型到 CAX建立的领域模型的映射

### **1.3** 联邦模型

顶层建模只从静态结构和动态行为方面对系统 进行分解,描述了系统的层次性以及子系统间的耦 合关系,实现系统层的行为功能建模仿真,但顶层 建模并没用确定子系统的实现形式,是一种抽象模 型;而领域模型则是在各个领域工具中设计而成, 是子系统或者模块的实现形式,是一种实体模型。 为实现VPCS的整体协同仿真,引入软总线HLA, HLA通过运行时间框架(run time infrastructure, RTI) 进行整个系统的仿真,此仿真系统称为联邦,系统 中的各个仿真成员称为联邦成员。RTI通过一套接口 标准,将异构的模型封装为具有同样接口形式的邦 员,邦员之间均通过相同的接口进行交互,而无须 考虑其内部模型的具体实现。即HLA是一种联邦式 的仿真结构,联邦通过RTI调度各个邦员,而具体的 仿真计算由各个邦员独立完成。

在本文方案中,邦员模型既可以由顶层模型中 的原子模型/耦合模型结合HLA接口构成,也可以由 领域模型中的元素组件/复合组件结合HLA接口构 成,实现*A*类模型和*B*类模型形式上的统一,并能够 混合*A*、*B*两类模型协同仿真。此外,考虑到VPCS 协同建模的功能需求,运行管理器也作为一个邦员 存在,负责仿真过程中的数据存储、事件调度、时 间推进,并实时显示整个仿真对象信息和各邦员状 态信息。

### **2 VPCS**的模型调度机制

#### **2.1** 顶层模型、联邦模型和领域模型之间的映射

VPCS中顶层模型与联邦模型的协作方式,是让 SysML借助HLA实现分布式建模与仿真。在原子模 型和耦合模型通过代码自动生成转换为HLA邦员的 过程中,需要在顶层模型中加入邦员实现的规则。 如SysML描述的顶层模型是通过消息传递来实现复 杂系统调度问题,但本系统中的原子模型内部包含 基本状态机,其状态转换发生在原子模型内部,因 此原子模型内部的动态行为并不需要与HLA直接交 互,而是通过原子模型的外部端口与HLA连接。在 顶层模型与联邦模型映射时,将顶层模型端口映射 为HLA数据对象;顶层模型之间的耦合关系转化为 HLA联邦成员间的连接关系;顶层模型间的消息作 为参数封装到HLA消息中,再按照交互实例进行发 送和接收。

联邦成员模型由领域组件模型或顶层模型结合 HLA接口构成,实际上是由若干工具软件设计的模 型联合体,如飞控计算机联邦成员是由Matlab/ Simulink设计的控制律模型组件、Rhapsody设计的控 制逻辑模型组件加上HLA接口联合构成。在领域模 型到邦员模型映射时需考虑邦员之间的属性更新机 制和邦员之间的消息交互机制。如某邦员模型是一

个Simulink模型,则领域组件端口映射成为Simulink 模型的一个"input"或者"output"。

#### **2.2 SysML-HLA**联邦模型的通信机制

在进行HLA联邦成员转换时,需要将原子模型、 耦合模型以及领域组件的数据端口映射成为HLA对 象类,端口项映射成为对象类属性,事件端口映射 成为HLA交互类,端口项映射成为交互类参数。

顶层模型中的原子模型和耦合模型之间通过端 口传递消息实现系统任务。,当顶层模型向联邦时, 这些消息作为参数统一封装到HLA消息中,然后通 过交互实例进行HLA消息的发送和接收。如当邦员 F1需要向邦员F2发送消息时(如Adams飞机动力学 模型需要Matlab模型向其发送控制信息), 就将F1所 对应顶层模型的SysML消息封装到HLA消息中,通 过*Hi*调用sendInteraction服务向HLA联邦发送交互实 例,而订购了该消息的联邦成员模型(即F2所在的联 邦成员模型)则通过回调函数receiveInteraction接收 该交互实例,以此实现HLA消息的传递。

联邦成员包含一些内部状态标志和行为模式, 当外部环境改变时,这些行为模式以推/拉的交互方 式做出相应的反应。邦员的接口程序遵循HLA规范, 并结合SysML的体系结构,解决邦员间的互操作性 和协作支持能力。联邦成员间的通信机制原理图如 图4所示,描述了邦员F1和F2间的数据信息流在 HLA、适配器和Matlab/Adams平台三类子环境中的 流向。假设F1是Matlab组件模型,F2是Adams组件 模型, F1、F2均以联邦成员的身份加入仿真联邦, 并发布和订购各自所需要的对象类与交互类, Matlab适配器根据发布的对象类与交互类从Matlab 模型中获取当前操作信息,然后经Matlab适配器的 运行控制器和内存空间,根据操作类型提取出操作 实体的相关信息,通过HLA/RTI转换为总线能够传 输的数据形式,再经由发布数据模块将其发送给 Adams适配器,传递给邦员F2,即Adams组件。邦 员F2通过数据订购模块将接收到的远程操作信息进 行如上的逆操作,从而实现邦员间的数据共享。

### **3** 设计实例

本文以某无人机(unmanned aerial vehicle, UAV) 为对象,将其飞控系统(flight control system, FCS)作 为复杂系统的应用实例,进行飞控系统虚拟样机 (FCS-VP)的建模,如图5所示为FCS-VP的总体模型 结构, 图6为FCS-VP联邦模型技术实现框架, 图7所 示为FCS-VP的部分动态行为模型,UAV模态包含发 动机模态、UAV飞行模态和降落伞模态3个并行子模 态,其中UAV飞行模态下面又包含纵向飞行模态、 横测向飞行模态和自主导航飞行模态3个并行子模

态,每个并行子模态下面还包含三个原子模态。可 以看出,FCS-VP是一多领域、多层次、多模态的复 杂系统。建模过程分为如下几步。

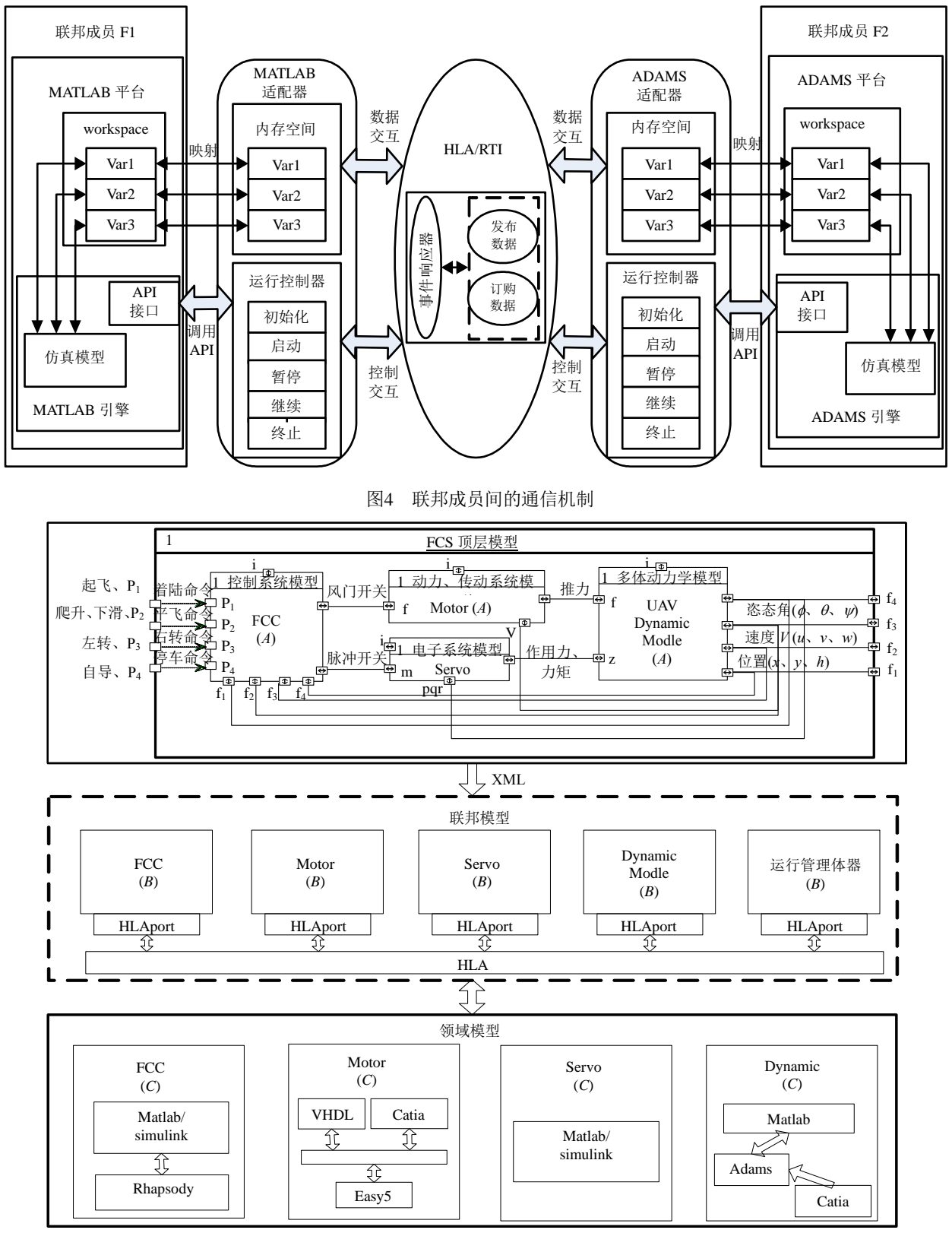

图5 FCS-VP模型整体结构

1) 基于扩展SysML对FCS-VP进行顶层建模,确 定FCS-VP由发动机模型(Motor)、UAV多体动力学模

型(Dynamic Modle)、舵机模型(Servo)和飞控计算机 模型(FCC)4部分构成,学科模型间的交互关系如表1 所示,FCS-VP顶层模型如图5上边的黑色大矩形框 所示(*A*类模型)。

表**1** 不同学科模型间的交互

| 学科模型            | 接口类型 | 交互变量               |
|-----------------|------|--------------------|
| 控制系统模型          | 输入   | UAV位置、速度、姿态角、姿态角速度 |
| (FCC)           | 输出   | 控制信号 $u_1$ 、 $u_2$ |
| 动力传动系统模型        | 输入   | 控制信号u1             |
| (Motor)         | 输出   | 发动机推力T             |
| 电子系统模型          | 输入   | 控制信号u2             |
| (Servo)         | 输出   | 舵机作用力T、力矩M         |
| 多体动力学模型         | 输入   | 发动机推力T, 舵机作用力F、力矩M |
| (Dynamic Modle) | 输出   | UAV位置、速度、姿态角、姿态角速度 |

2) 顶层建模完成后,生成FCS-VP仿真系统的 描述脚本,并将顶层模型以XML文档形式传递到领 域建模环境,然后领域建模人员对顶层模型进行解 析,针对顶层的原子模型/耦合模型进行领域模型(图 5中所示的*C*类模型)建模。如FCC原子模型对应的领 域模型由两个学科模型构成(Matlab/Simulink设计的 控制律模型和Rhapsody设计的控制逻辑模型)。

3) 根据FCS-VP整体协同仿真要求,将领域模 型组件结合HLAport封装为联邦成员模型(如由 Matlab/Simulink模型和Rhapsody模型联合构建的 FCC联邦成员模型),作为一个联邦成员(*B*类模型) 加入仿真联邦。系统分析人员根据协同仿真描述模 型,将联邦成员模型生成符合HLA 规范的仿真代理 代码,并将其与具体的服务相连接,FCS-VP整体联 邦模型技术实现框架如图6所示,可以看出:顶层分 解后的原子模型和领域的联邦成员模型是一一对应 的关系;联邦成员模型结合各自的HLAport即可作为 联邦模型的核心构成元素,参与FCS-VP联邦模型的 仿真。由于领域模型内部都是封闭的,因此对于顶 层建模人员而言,由领域模型组成的联邦成员都是 黑盒模型,在实现时通过在每个周期调用相应软件 求解器向前解算指定的步长,并获取所需的输出。

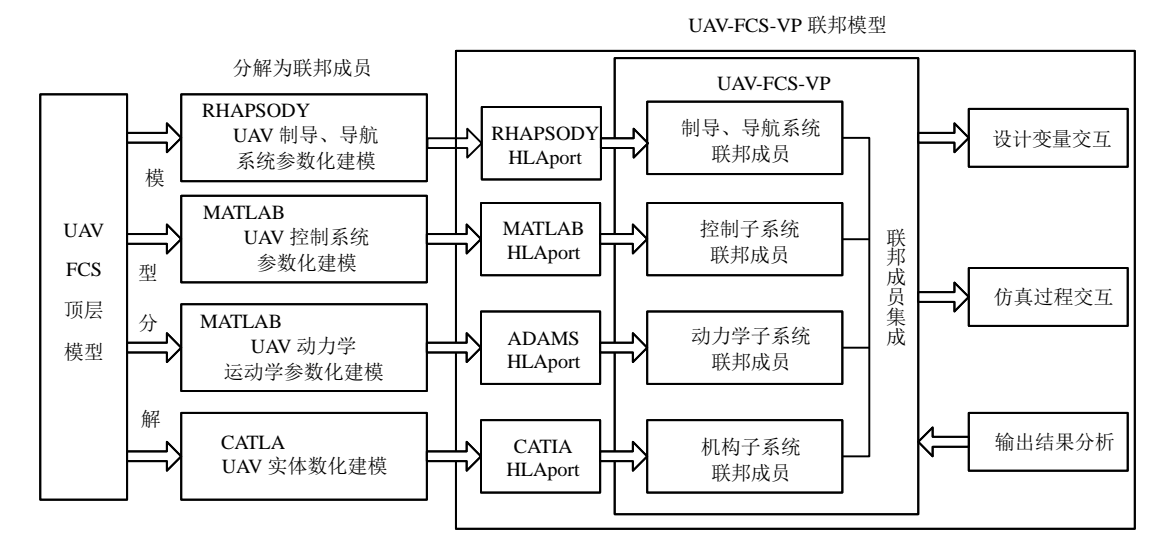

#### 图6 FCS-VP联邦模型技术实现框架

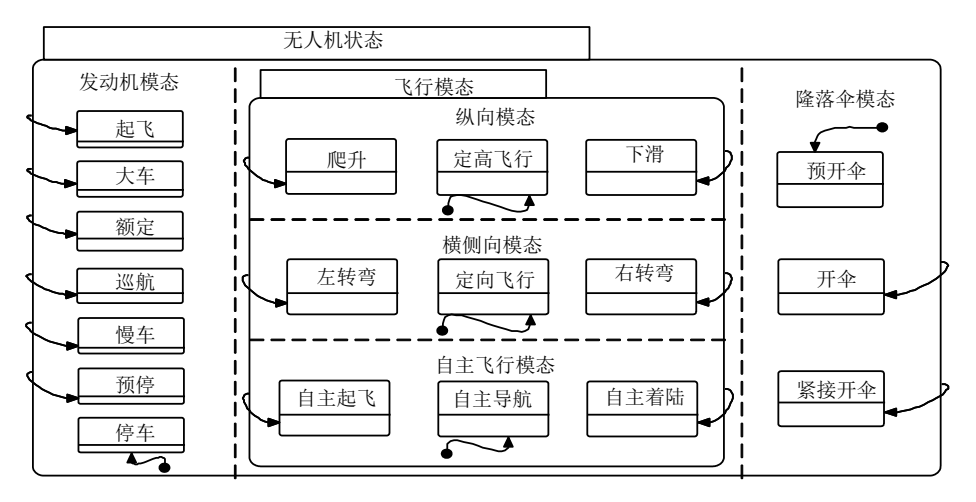

图7 FCS-VP的部分动态行为模型

4) 进行FCS-VP整体联邦的仿真,系统分析人 员对于仿真过程进行观察记录,并根据联邦模型的 运算结果,确定是进行联邦模型调整还是重新仿真, 直至FCS-VP满足设计要求。

在FCS-VP协同仿真时,协同仿真的实时交互、 时间推进和同步控制等由HLA运行管理器完成,模 型的运算调用由仿真引擎调度各个软件求解器完 成。通过联邦模型的协同仿真,可以更准确全面地 获取UAV的动态行为特性。如图8和图9为对FCS-VP 进行联合仿真某时刻的仿真图,仿真时当发送"右 转弯"指令时(期望UAV向右偏航0.12 rad), 图8和图 9分别为其FCS-VP的控制模态状态图和动态响应 图,可以看出其"右转弯"模态变为加粗状态,横 航向的侧滑角*β*、滚转角*Φ*和滚转角速速度*p*的变化 均在5 s内回到原来值,其偏航角*Ψ*在4 s内增加0.12 rad 左右向右转弯。

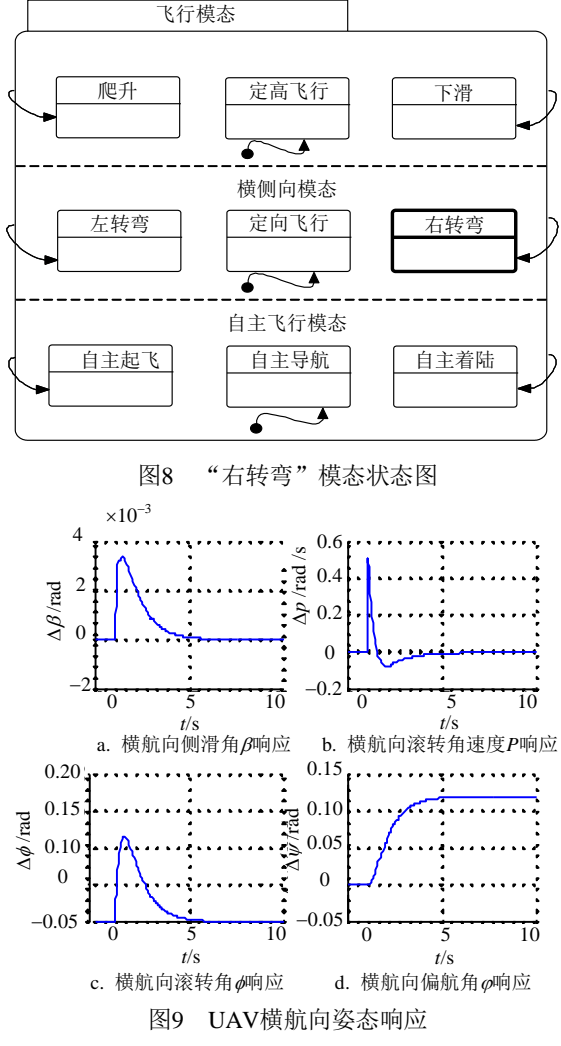

仿真时当发送"定高飞行"指令时(假设当前时 刻UAV在100 m的高度上飞行,发送定高飞行指令后 期望飞行高度为500 m), 图10为其FCS-VP的控制模

态状态图,图11和图12为其动态响应图,可以看出 其"定高飞行"模态变为加粗状态, UAV从20 s开 始以0.4 rad的爬升角*r*向上爬升直至95 s,且姿态角 与速度75 s后都回到发送定高飞行指令前的状态,高 度*H*在75 s后达到并保持在500 m上。由以上的仿真 分析可以看出:设计的FCS-VP能够从功能、性能与 行为上描述飞控系统。

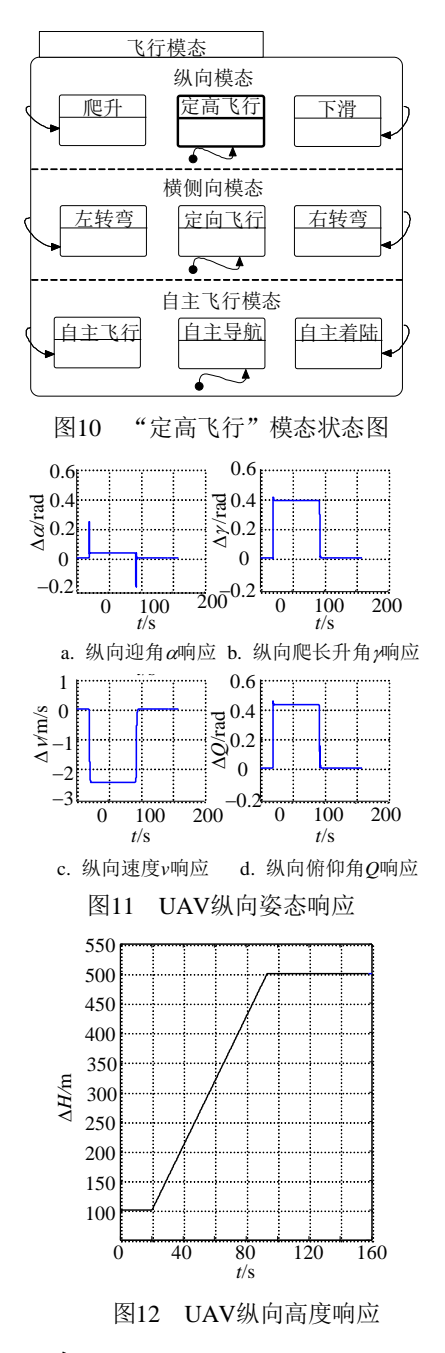

### **4** 结 论

本文以虚拟样机技术为背景,提出了基于 SysML-HLA的复杂系统协同仿真建模方法,并基于 HLA三个层次的联邦仿真,实现VPCS的数字化仿真 建模。

1) 基于SysMLProfile, 在系统工程层次上从静 态结构和动态行为两方面描述VPCS,实现VPCS形 式化、模块化、层次化的顶层建模。

2) HLA体系框架增强了VPCS模型的可重用性 和互操作性。基于SysML的顶层模型是通过继承和 耦合关系实现重用的,难以描述系统间的M: N连接 关系,采用HLA软总线映射后,减少了模型间的依 赖,能够描述VPCS复杂的*M*: *N*连接关系,增强了领 域模型的可重用性和互操作性。

3) 实现了VPCS多层次、多粒度、多领域的开 放式仿真建模。基于HLA,实现了SysML顶层模型 和CAX领域模型的分布混合式协同仿真(即*A*类模型 和*C*类模型均可封装为*B*类模型,作为联邦成员加入 仿真联邦)。由于*A*类模型和*C*类模型的粒度在设计时 可大可小,因此实现了FCS-VP不同层次、不同粒度、 不同领域模型的集成测试,可以实现边开发边集成。

4) 该方法既支持由顶层模型驱动的自顶向下 的复杂系统建模方法,也支持自底向上的领域模型 的校验检测方法(即将某些领域模型, 如Simulink模 型封装好后与顶层的抽象原子模型AM、耦合模型 CM进行联合仿真,以验证Simulink模型的功能)。

#### 参 考 文 献

- [1] 钱学森, 于景元, 戴汝为. 一个科学新领域——开放的复 杂巨系统及其方法论[J]. 自然杂志, 1990, 13(1): 3-10 QIAN Xue-shen, YU Jing-yuan, DAI Ru-wei. A new discipline of science——The study of open complex giant system and its methodology[J]. Ziran, 1990, 13(1): 3-10.
- [2] WAINER G, LIU Q. Tools for graphical specification and visualization of DEVS models[J]. Simulation, 2009, 85(3): 131-158.
- [3] IMSLAND L, KITTILSEN P, SCHEI T S. Model-based optimizing control and estimation using Modelica models[J]. Modeling, Identification and Control, 2010, 31(3): 107-121.
- [4] [ALEXANDRU C,](http://www.engineeringvillage.com/controller/servlet/Controller?CID=quickSearchCitationFormat&searchWord1=%7bAlexandru%2C+Catalin%7d§ion1=AU&database=1&yearselect=yearrange&sort=yr) [ALEXANDRU P.](http://www.engineeringvillage.com/controller/servlet/Controller?CID=quickSearchCitationFormat&searchWord1=%7bAlexandru%2C+Petre%7d§ion1=AU&database=1&yearselect=yearrange&sort=yr) The virtual prototype of a mechatronic suspension system with active force control[J]. WSEAS Transactions on Systems, 2010, 9(9): 927-936.
- [5] 李潭, 李伯虎, 柴旭东, 等. 复杂产品多学科虚拟样机元 建模框架[J]. 计算机集成制造系统, 2011, 17(6): 1178- 1186.

LI Tan, LI Bo-hu, CHAI Xu-dong, et al. Meta modeling framework for complex product multidiscipline virtual prototyping[J]. Computer integrated manufacturing systems, 2011, 17(6): 1178-1186

[6] OMG. OMG SysML specification v1.1. [EB/OL]. [2010- 05-10].http://www.sysmlforum.com/docs/specs/OMGSysM L-v1.1-08-11-01.pdf.2008.11.01/2010.05.10.

- [7] [CONSTANTINE J A,](http://www.engineeringvillage2.org.cn/controller/servlet/Controller?CID=quickSearchCitationFormat&searchWord1=%7bConstantine%2C+James+A.%7d§ion1=AU&database=3&yearselect=yearrange&sort=yr) [SOLAK S.](http://www.engineeringvillage2.org.cn/controller/servlet/Controller?CID=quickSearchCitationFormat&searchWord1=%7bSolak%2C+Senay%7d§ion1=AU&database=3&yearselect=yearrange&sort=yr) SysML modeling of off-the-shelf-option acquisition for risk mitigation in military programs[J]. System Engineering, 2010, 13(1): 80-94.
- [8] OMG. UML2.2 [EB/OL]. (2009-02-04) [2010-01-05]. http://www.omg.org/spec/UML/2.2/Infrastructure.
- [9] 刘兴华, 曹云峰, 沈春林. 模型驱动的复杂反应式系统顶 层设计与验证[J]. 系统仿真学报, 2009, 21(14): 4284- 4287. LIU Xing-hua, CAO Yun-feng, SHEN Chun-lin. Modeldriven high-level design and verification for complex reactive system[J]. Journal of System Simulation, 2009,
- 21(14): 4284-4287. [10] 王西超, 曹云峰. 元对象机制驱动的复杂系统开放式顶 层建模[J]. 电子科技大学学报, 2012, 41(4): 482-490 WANG Xi-chao, CAO Yun-feng. Complex system openended top-Level modeling drivened by meta object facility[J]. Journal of University of Electronic Science and Technology of China, 2012, 41(4): 482-490
- [11] 刘兴华, 曹云峰. 支持模型驱动开发的飞控系统数字样 机设计[J]. 计算机集成制造系统, 2011, 17(1): 23-29 LIU Xing-hua, CAO Yun-feng. Flight control system digital prototype design technology supporting model driven development[J]. Computer Integrated Manufacturing Systems, 2011, 17(1): 23-29.
- [12] WETTER M, Co-simulation of building energy and control systems with the building controls virtual test bed[J]. Journal of Building Performance Simulation, 2011, 4(3): 185-203.
- [13] SONG Chuan-xue, WANG Ji, JIN Li-qiang. Study on the composite ABS control of vehicles with four electric wheels[J]. Journal of Computers, 2011(6)3: 618-626.
- [14] SHU Hong-yu, XU Yong-liang, CHEN Qi-ping, et al. Simulation on driving system used for differential steering of electric scooter[J]. Transactions of Tianjin University, 2011, 17(2): 103-106
- [15] UYRUN O, OZTEMEL E, KUBAT C. Scenario based distributed manufacturing simulation using HLA technologies[J]. Information Sciences, 2009, 179(10): 1533-1541.
- [16] 刘杰, 周以齐, 曲海明, 等. 基于HLA的复杂产品协同 设计环境[J]. 北京工业大学学报, 2009, 35(10): 1320- 1326. LIU Jie, ZHOU Yi-qi, QU Hai-ming, et al. Collaborative design environment for complex product based on HLA[J]. Journal of Beijing University of Technology, 2009, 35(10): 1320-1326.
- [17] ADAK M, TOPCU O, OGUZTUZUN H. Model-based code generation for HLA federates[J]. Software Practice and Experience, 2010, 40(2): 149-175.

编 辑 蒋 晓